# **ServiceBond for AWS mappings**

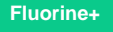

### **Default Mappings for ServiceNow incidents**

**AWS Support Center case** fields will be e-bonded with and mapped to relevant **ServiceNow incident** fields in your ServiceBond for AWS integration.

The **default field mappings** among AWS Support Center cases and ServiceNow incidents are detailed below:

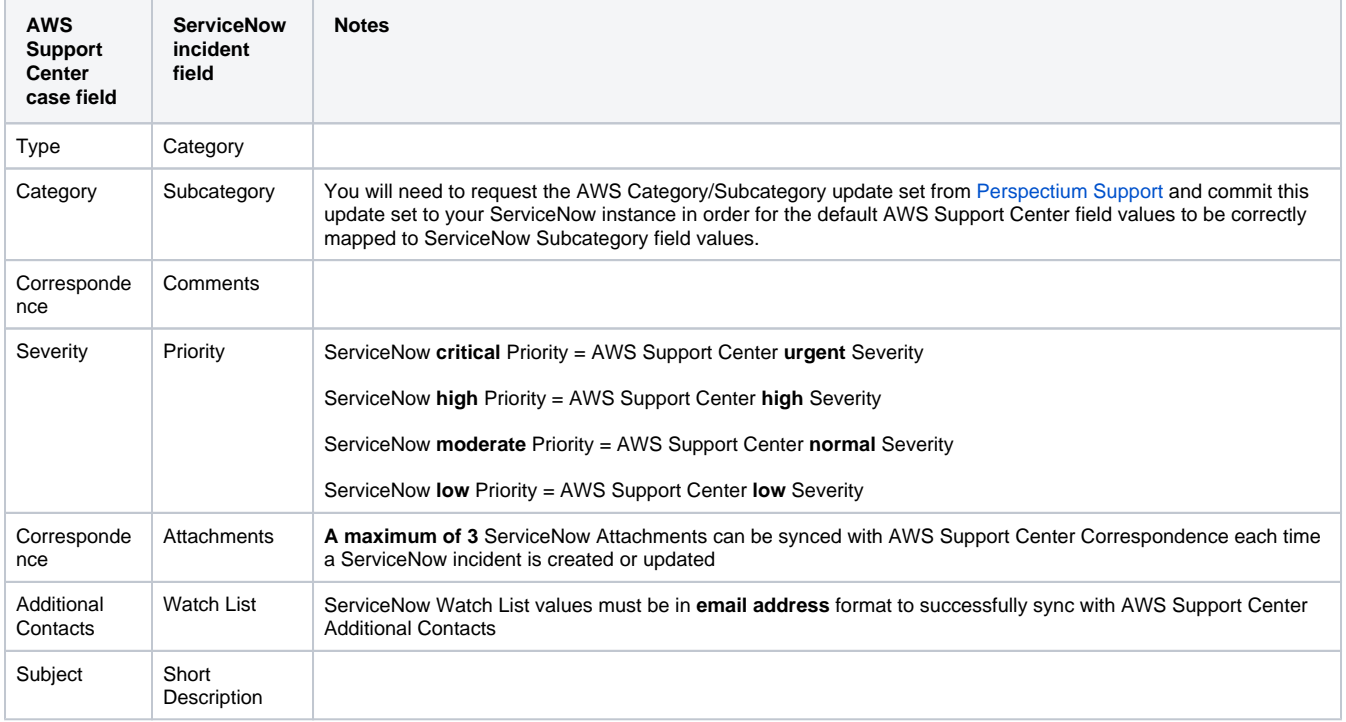

## **Trying to map your AWS Support Center cases to fields in another app?**

Contact [Perspectium Support](mailto:support@perspectium.com) for a guided setup.

### **Similar topics**

- [Get started with ServiceBond for AWS](https://docs.perspectium.com/display/fluorineplus/Get+started+with+ServiceBond+for+AWS)
- [Get started with On-demand DataSync](https://docs.perspectium.com/display/fluorineplus/Get+started+with+On-demand+DataSync)

#### **Contact Perspectium Support**

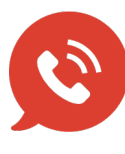

**US: [1 888 620 8880](tel:18886208880) UK: [44 208 068 5953](tel:442080685953) [support@perspectium.com](mailto:support@perspectium.com)**